## **Using DDL Statementsto Create and Manage Tables**

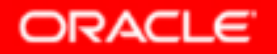

## **Objectives**

**After completing this lesson, you should be able to do the following:**

- •**Categorize the main database objects**
- •**Review the table structure**
- •**List the data types that are available for columns**
- •**Create a simple table**
- • **Understand how constraints are created at the time of table creation**
- •**Describe how schema objects work**

### **Database Objects**

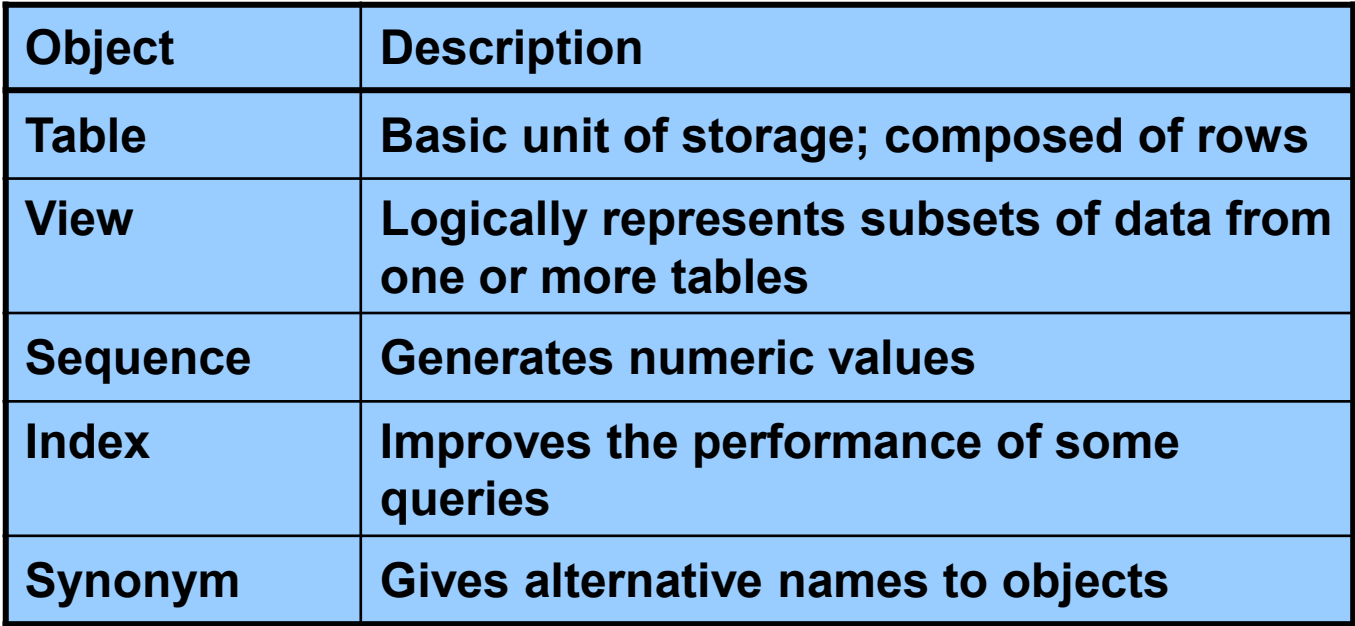

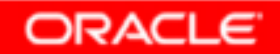

## **Naming Rules**

**Table names and column names:**

- •**Must begin with a letter**
- $\bullet$ **Must be 1–30 characters long**
- $\bullet$ **Must contain only A–Z, a–z, 0–9, \_, \$, and #**
- • **Must not duplicate the name of another object owned by the same user**
- •**Must not be an Oracle server reserved word**

# **CREATE TABLE Statement**

- • **You must have:**
	- **CREATE TABLE privilege**
	- –**A storage area**

```
CREATE TABLE [schema.]table
(column datatype [DEFAULT expr][, ...]);
```
- • **You specify:**
	- –**Table name**
	- –**Column name, column data type, and column size**

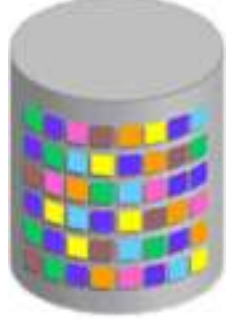

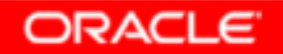

### **Referencing Another User's Tables**

- • **Tables belonging to other users are not in the user's schema.**
- • **You should use the owner's name as a prefix to those tables.**

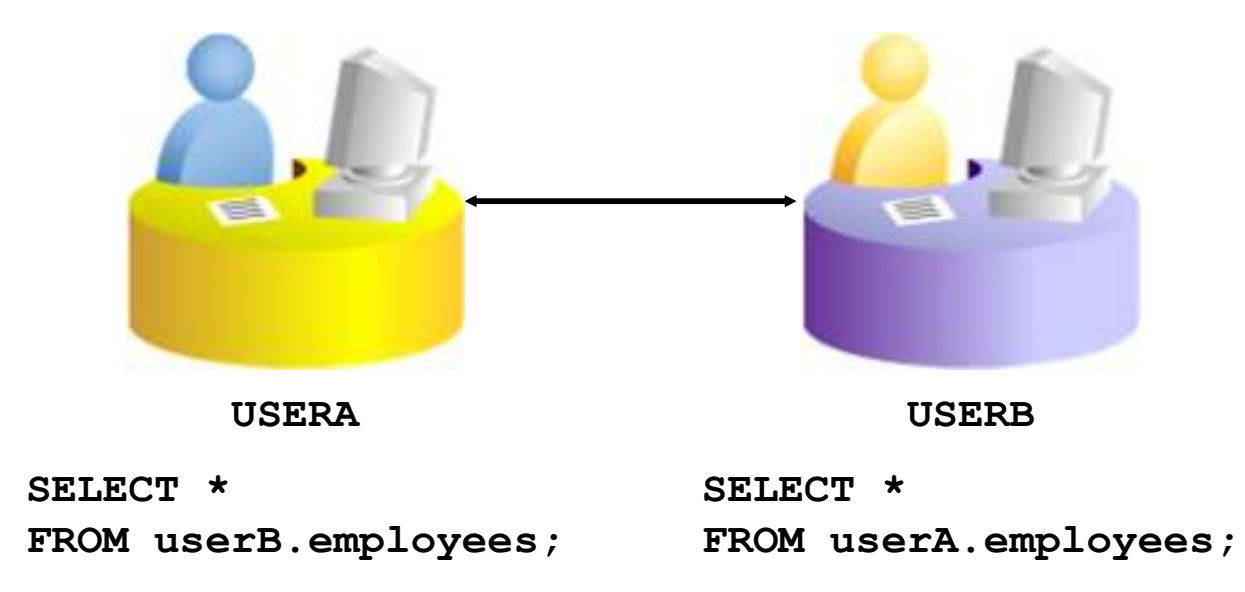

**ORACLE** 

# **DEFAULT Option**

• **Specify a default value for a column during an insert.**

hire date DATE DEFAULT SYSDATE, ...

- • **Literal values, expressions, or SQL functions are legal values.**
- • **Another column's name or a pseudocolumn are illegal values.**
- • **The default data type must match the column data type.**

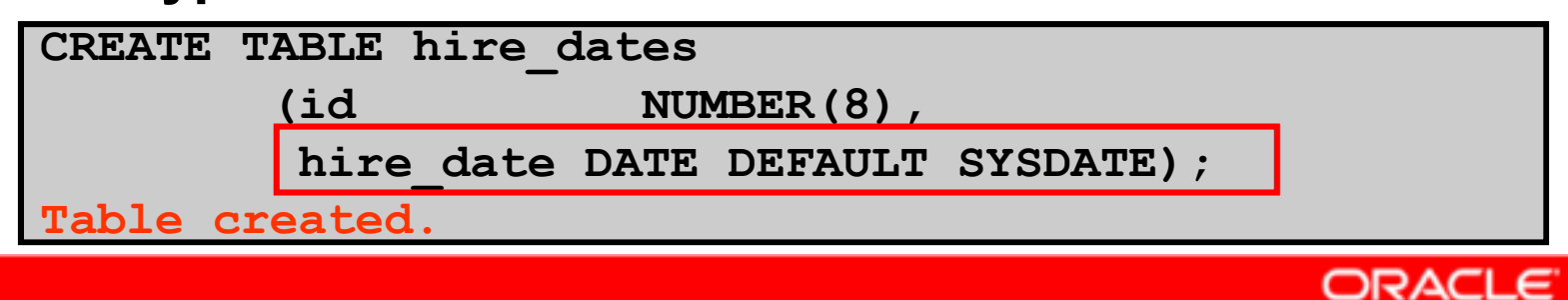

## **Creating Tables**

#### •**Create the table.**

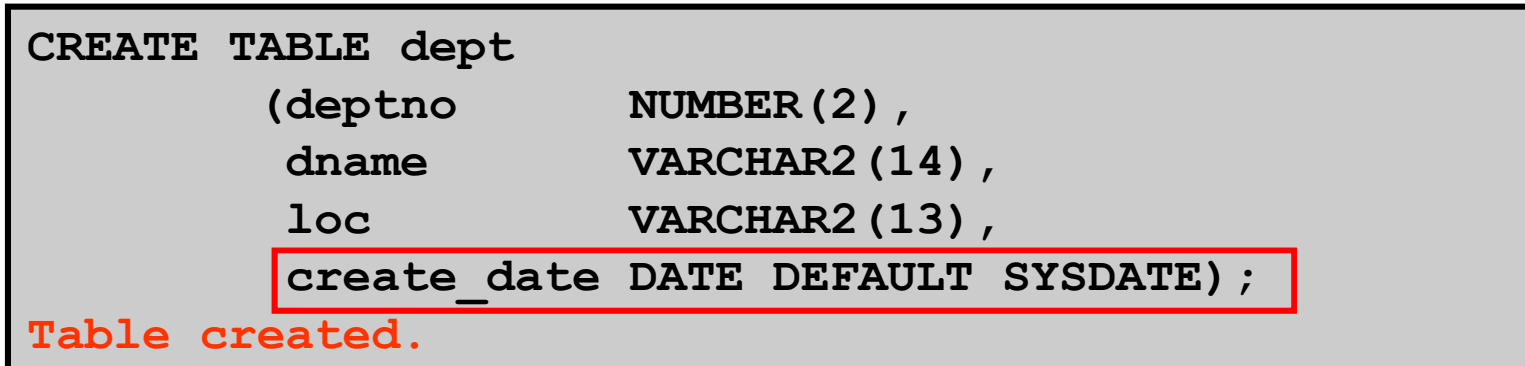

#### •**Confirm table creation.**

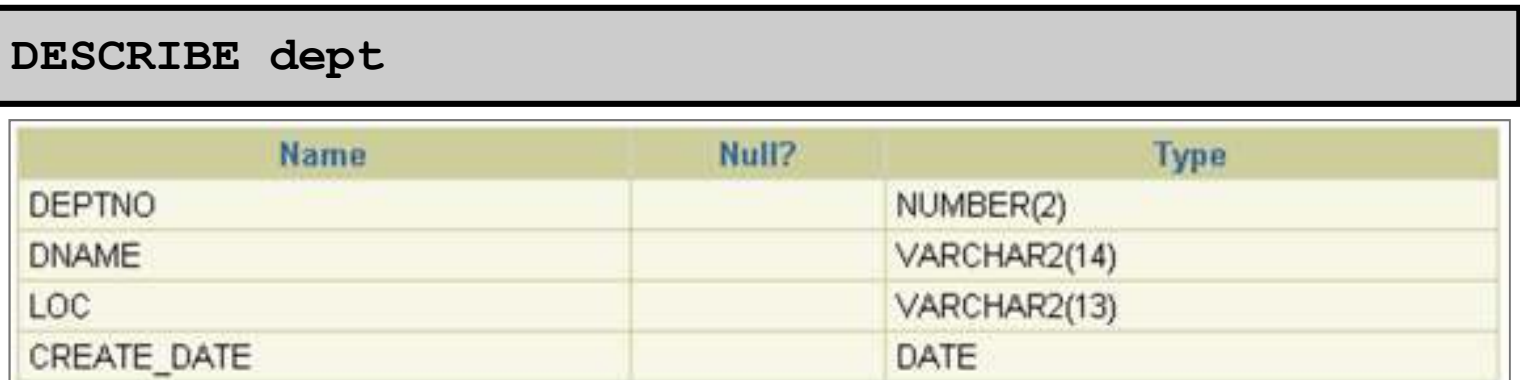

## **Data Types**

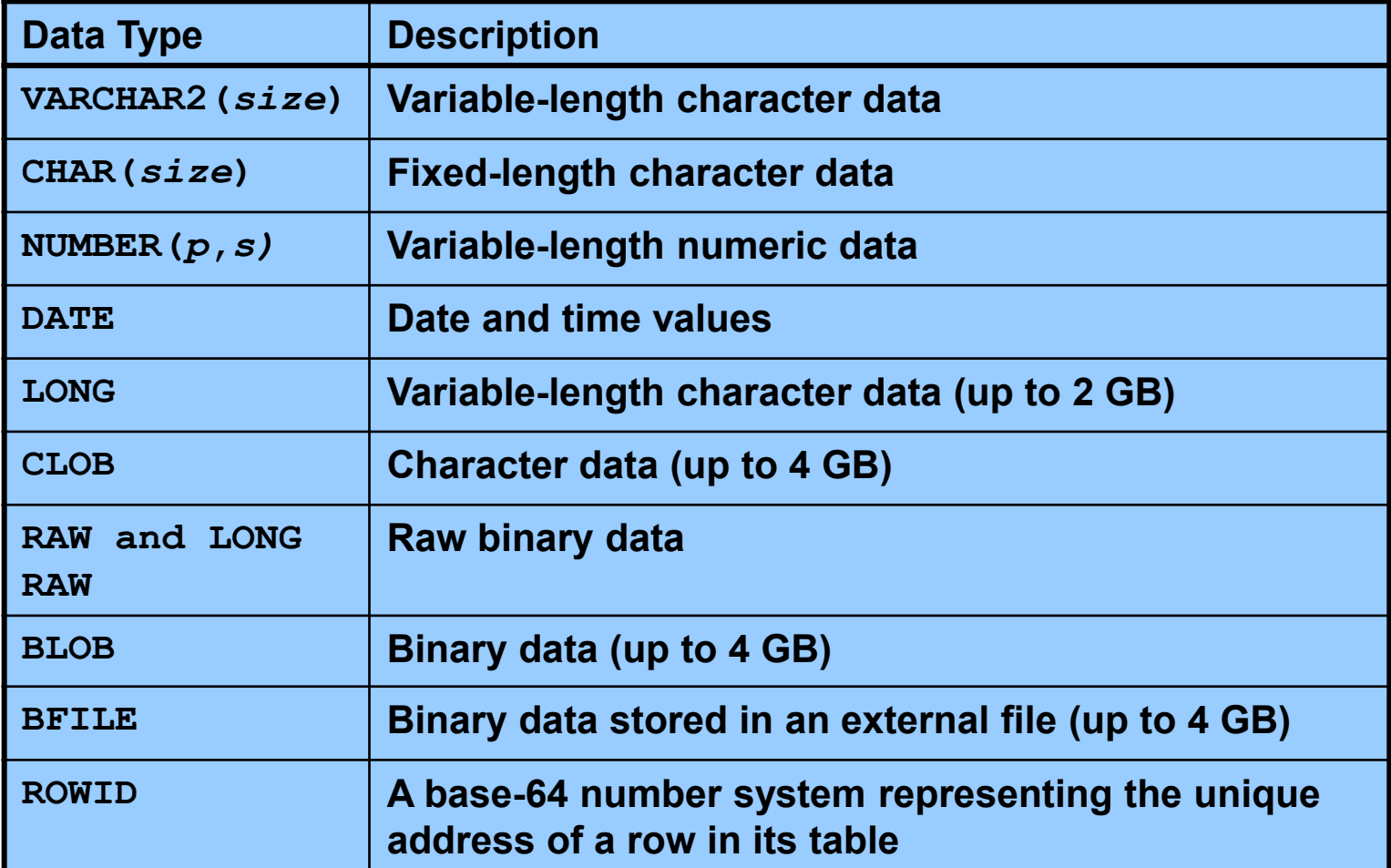

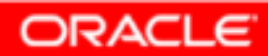

## **Datetime Data Types**

### **You can use several datetime data types:**

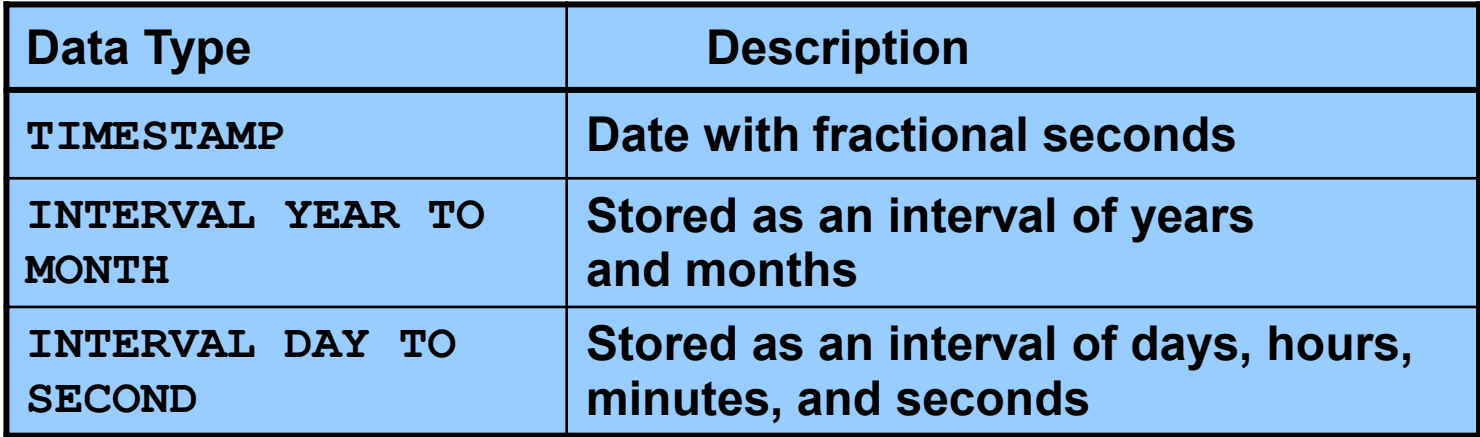

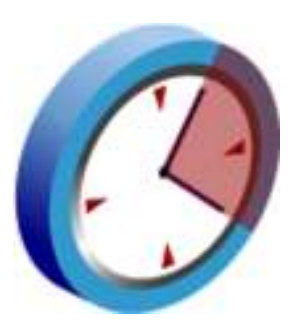

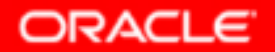

## **Datetime Data Types**

- • **The TIMESTAMP data type is an extension of the DATE data type.**
- • **It stores the year, month, and day of the DATE data type plus hour, minute, and second values as well as the fractional second value.**
- •**You can optionally specify the time zone.**

**TIMESTAMP[(fractional\_seconds\_precision)]**

```
TIMESTAMP[(fractional_seconds_precision)]
```

```
WITH TIME ZONE
```

```
TIMESTAMP[(fractional_seconds_precision)]
```

```
WITH LOCAL TIME ZONE
```
## **Datetime Data Types**

• **The INTERVAL YEAR TO MONTH data type stores a period of time using the YEAR and MONTH datetime fields:** 

**INTERVAL YEAR [(year\_precision)] TO MONTH**

• **The INTERVAL DAY TO SECOND data type stores a period of time in terms of days, hours, minutes, and seconds:**

```
INTERVAL DAY [(day_precision)] 
TO SECOND [(fractional_seconds_precision)]
```
## **INTERVAL DAY TO SECOND Data Type**

### **INTERVAL DAY TO SECOND stores a period of time in terms of days, hours, minutes, and seconds.**

**INTERVAL '4 5:12:10.222' DAY TO SECOND(3) Indicates 4 days, 5 hours, 12 minutes, 10 seconds, and 222 thousandths of a second.INTERVAL '4 5:12' DAY TO MINUTE Indicates 4 days, 5 hours and 12 minutes.INTERVAL '400 5' DAY(3) TO HOURIndicates 400 days 5 hours.INTERVAL '11:12:10.2222222' HOUR TO SECOND(7)indicates 11 hours, 12 minutes, and 10.2222222 seconds.**

## **Including Constraints**

- •**Constraints enforce rules at the table level.**
- • **Constraints prevent the deletion of a table if there are dependencies.**
- $\bullet$  **The following constraint types are valid:**
	- **NOT NULL**
	- –**UNIQUE**
	- **PRIMARY KEY**
	- –**FOREIGN KEY**
	- –**CHECK**

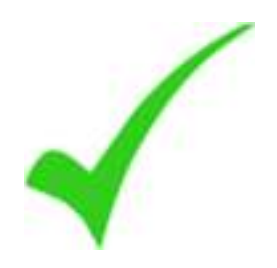

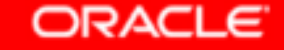

## **Constraint Guidelines**

- • **You can name a constraint, or the Oracle server generates a name by using the SYS\_C***n* **format.**
- • **Create a constraint at either of the following times:**
	- –**At the same time as the table is created**
	- –**After the table has been created**
- •**Define a constraint at the column or table level.**
- •**View a constraint in the data dictionary.**

## **Defining Constraints**

•**Syntax:**

```
CREATE TABLE [schema.]table
(column datatype [DEFAULT expr]
      [column_constraint],...
[table_constraint][,...]);
```
•**Column-level constraint:**

*column* **[CONSTRAINT** *constraint\_name***]** *constraint\_type***,**

•**Table-level constraint:**

```
column,...
[CONSTRAINT constraint_name] constraint_type(column, ...),
```
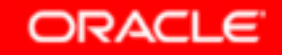

## **Defining Constraints**

**1**

**ORACLE** 

#### •**Column-level constraint:**

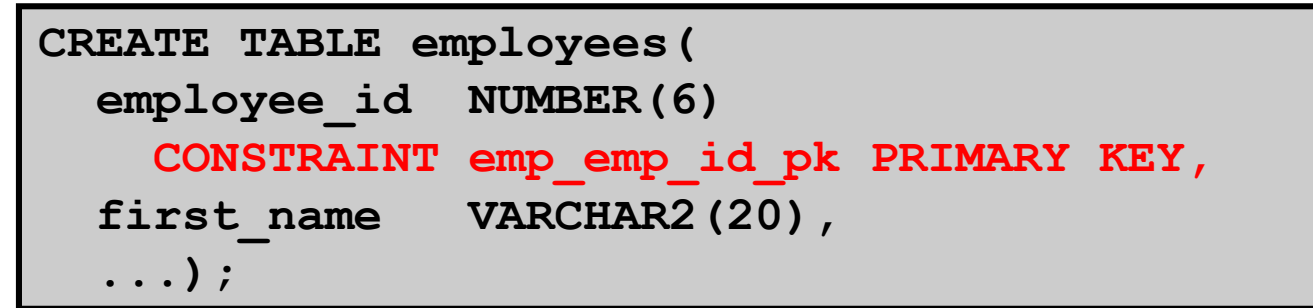

#### •**Table-level constraint:**

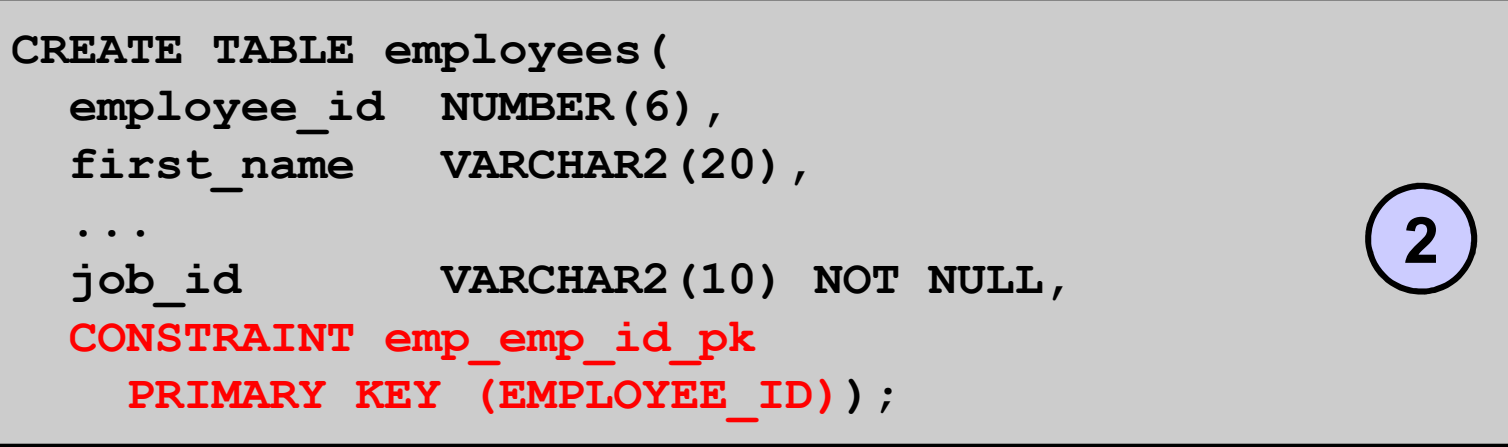

# **NOT NULL Constraint**

### **Ensures that null values are not permitted for the column:**

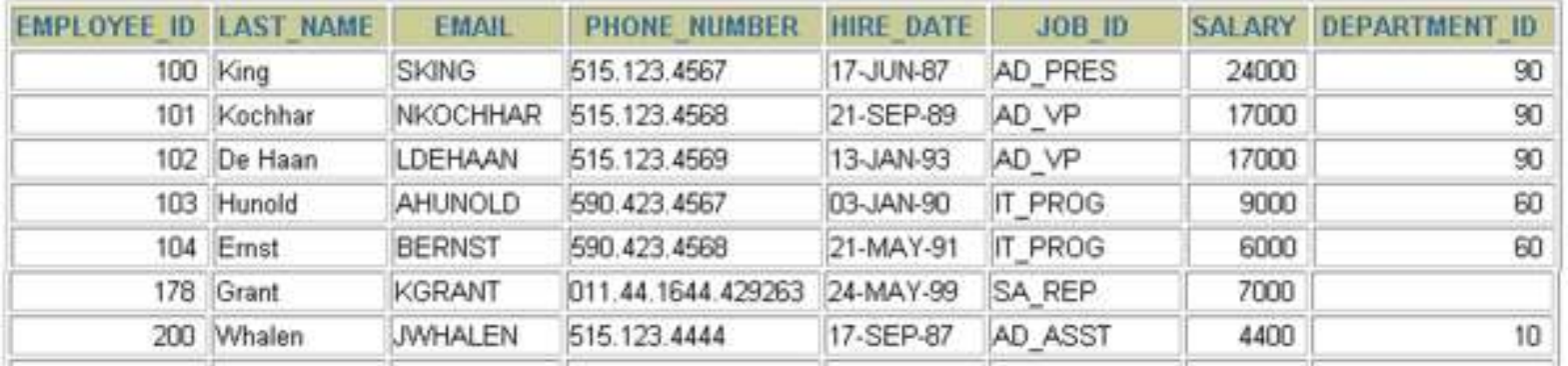

**C**

20 rows selected.

**NOT NULL constraint (No row can containa null value forthis column.)**

**NOT NULLconstraint**

**Absence of NOT NULLconstraint (Any row can contain a null value for this column.)**

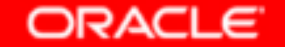

# **UNIQUE Constraint**

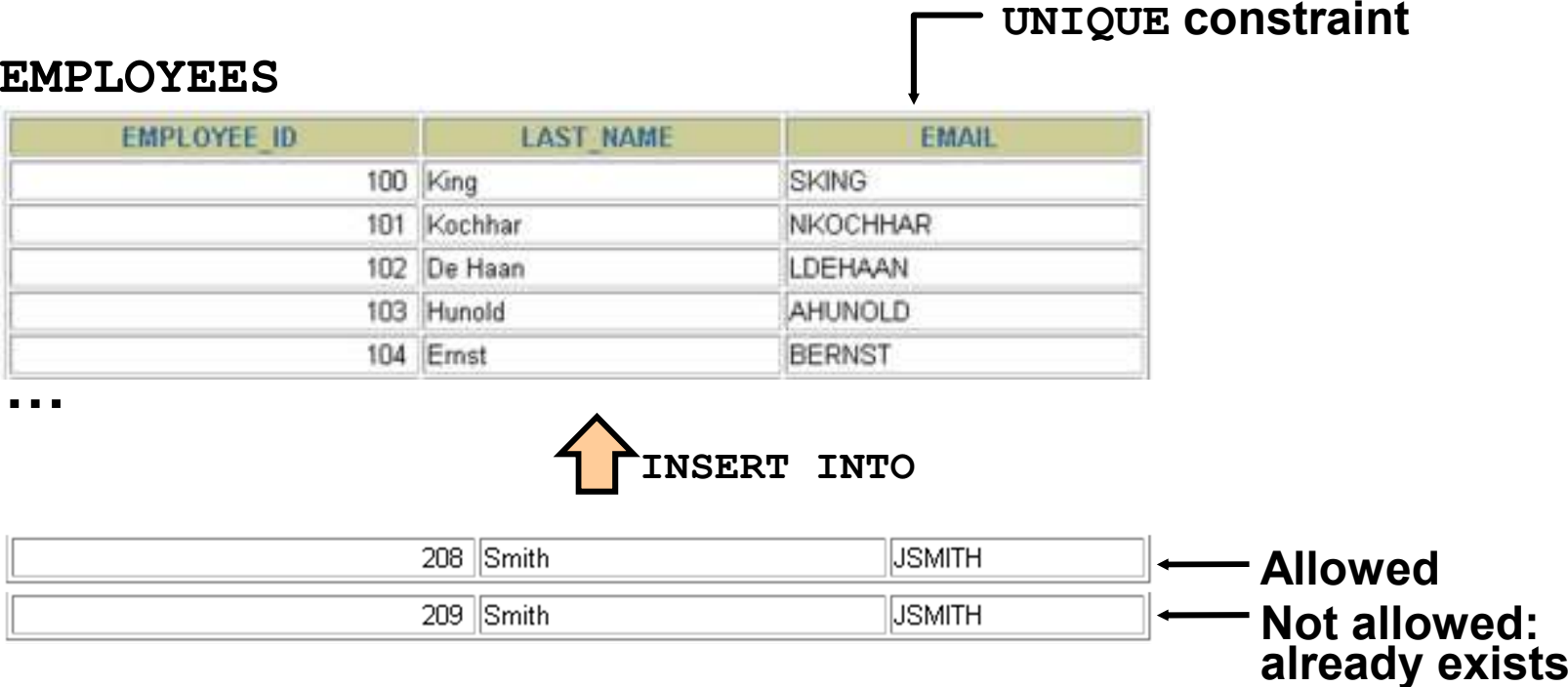

# **UNIQUE Constraint**

### **Defined at either the table level or the column level:**

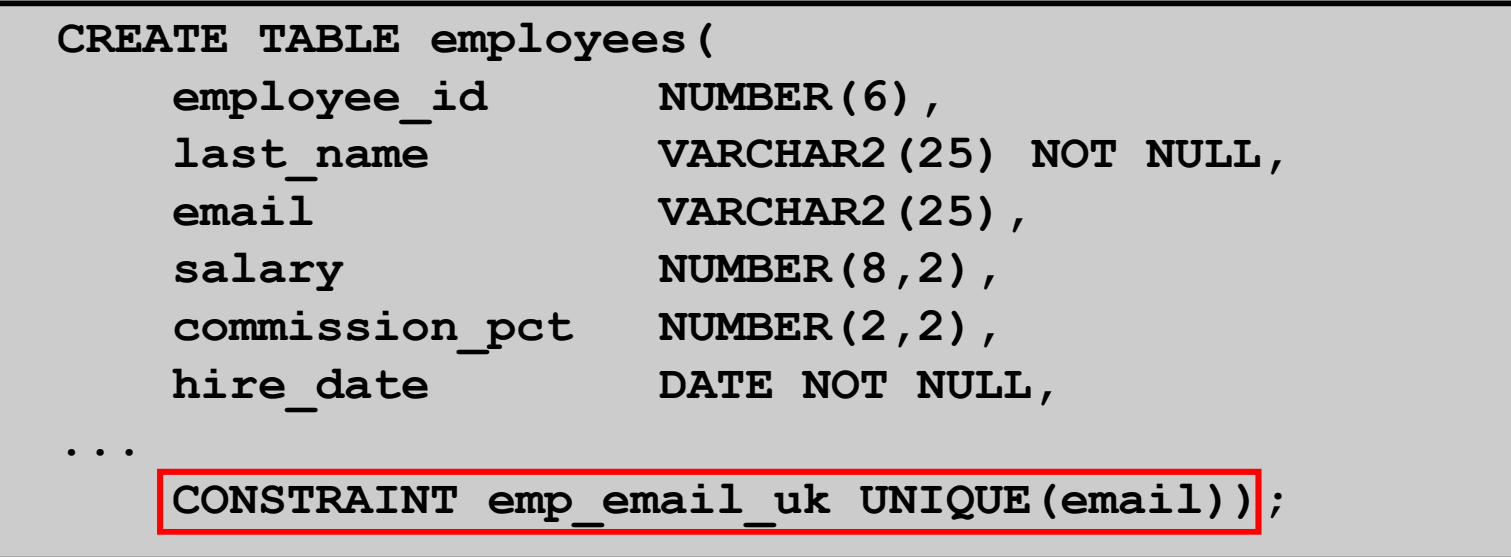

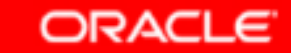

# **PRIMARY KEY Constraint**

### **DEPARTMENTS**

**PRIMARY KEY**

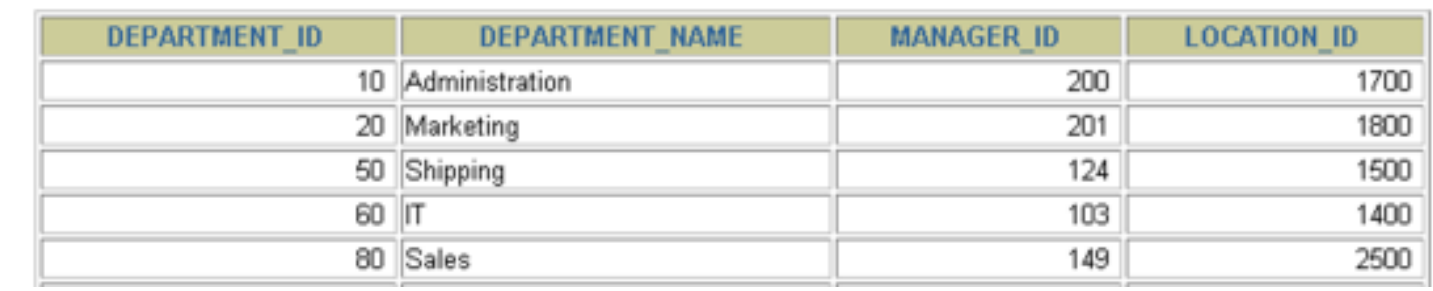

**CC** 

**Not allowed(null value)**

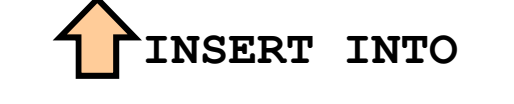

Public Accounting 1400 50 Finance 124 1500

**Not allowed (50 already exists)**

# **FOREIGN KEY Constraint**

#### **DEPARTMENTS**

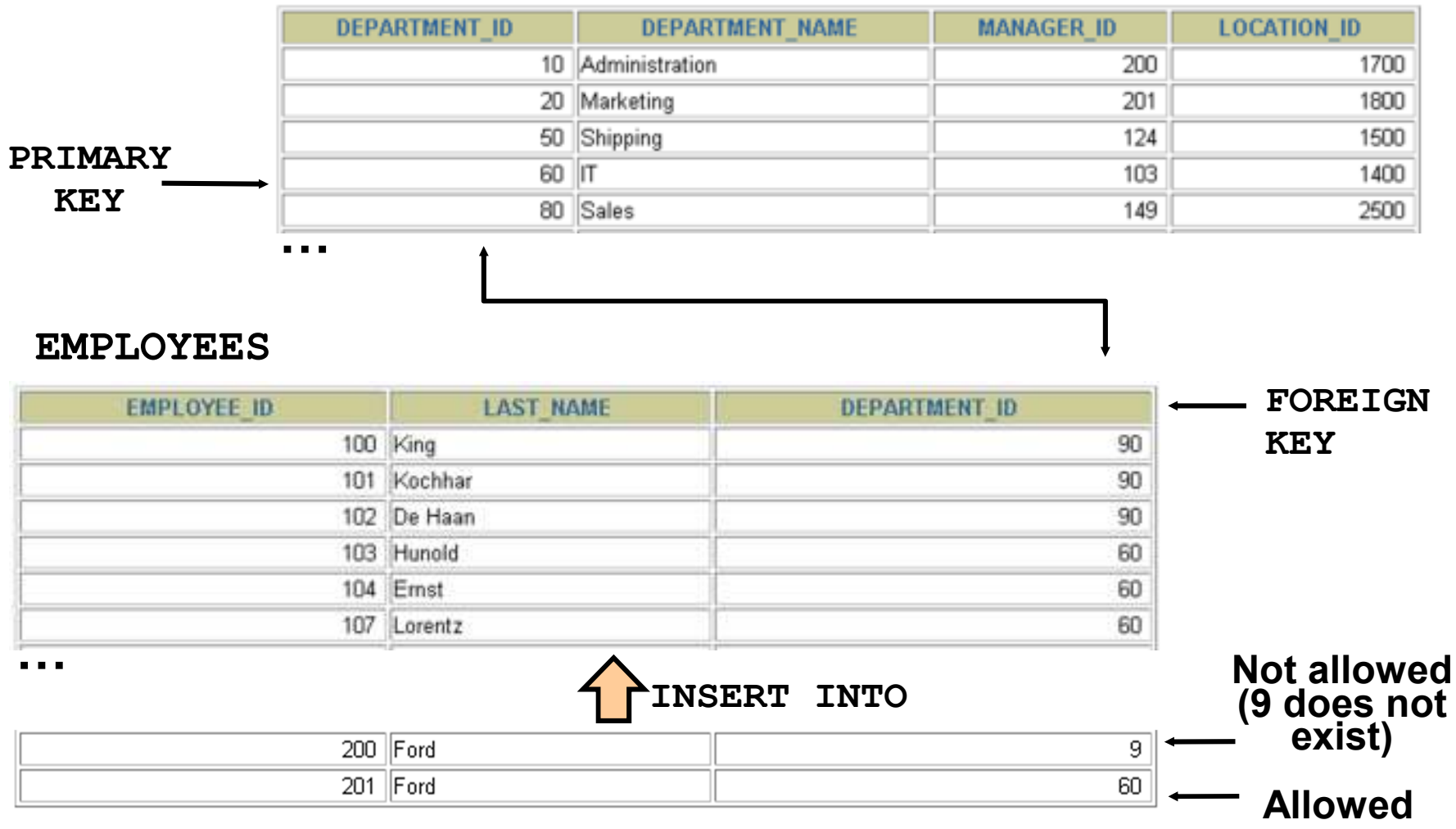

Copyright © 2004, Oracle. All rights reserved.

# **FOREIGN KEY Constraint**

### **Defined at either the table level or the column level:**

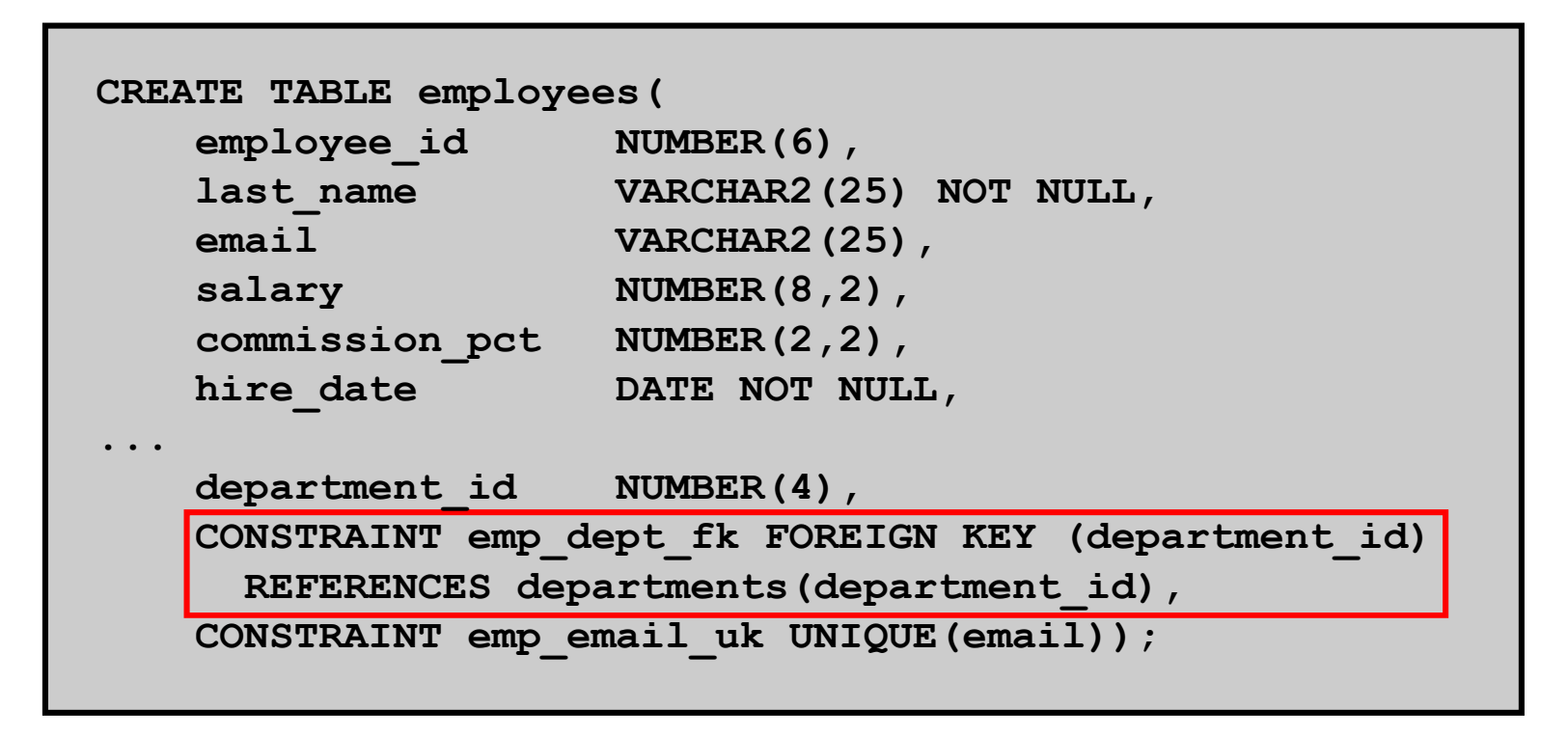

Copyright © 2004, Oracle. All rights reserved.

## **FOREIGN KEY Constraint: Keywords**

- • **FOREIGN KEY: Defines the column in the child table at the table-constraint level**
- $\bullet$  **REFERENCES: Identifies the table and column in the parent table**
- $\bullet$  **ON DELETE CASCADE: Deletes the dependent rows in the child table when a row in the parent table is deleted**
- **ON DELETE SET NULL: Converts dependent**   $\bullet$ **foreign key values to null**

# **CHECK Constraint**

- •**Defines a condition that each row must satisfy**
- • **The following expressions are not allowed:**
	- – **References to CURRVAL, NEXTVAL, LEVEL, and ROWNUM pseudocolumns**
	- – **Calls to SYSDATE, UID, USER, and USERENVfunctions**
	- **Queries that refer to other values in other rows**

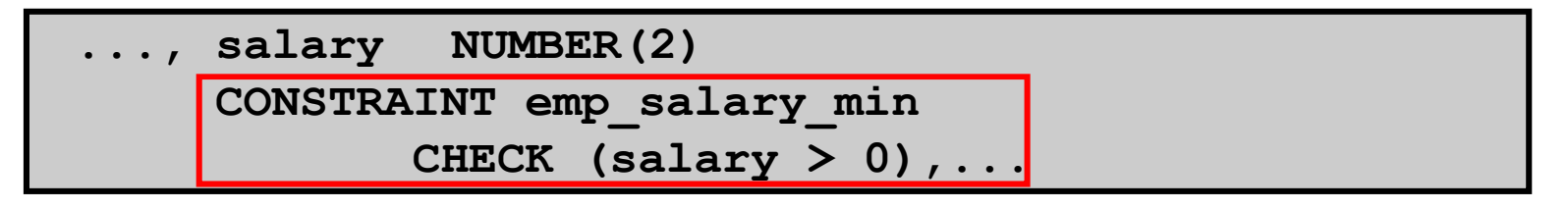

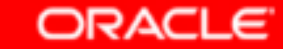

### **CREATE TABLE: Example**

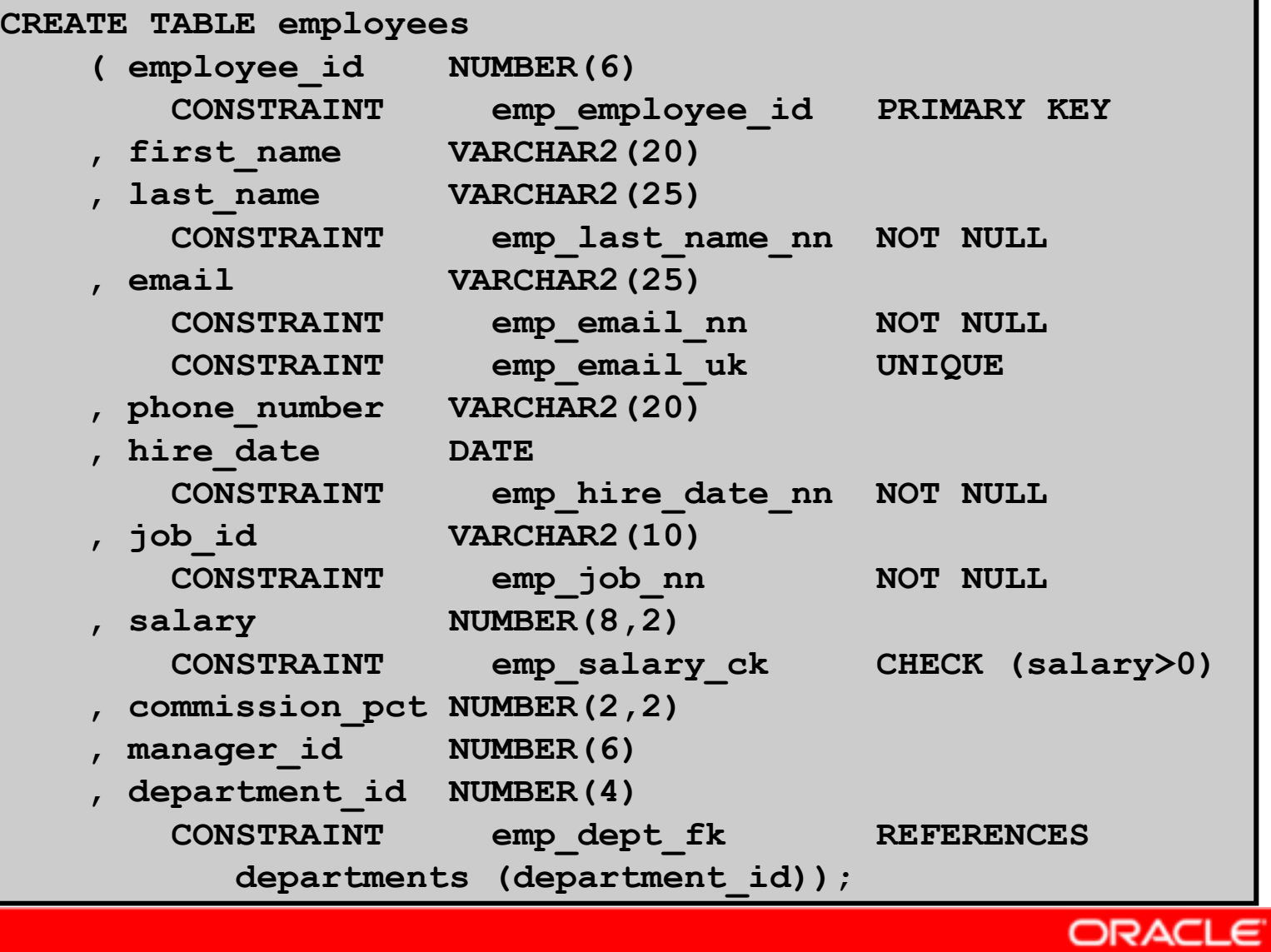

## **Violating Constraints**

**UPDATE employees SET department\_id = 55WHERE department\_id = 110;**

```
UPDATE employees*
ERROR at line 1:
ORA-02291: integrity constraint (HR.EMP_DEPT_FK) violated - parent key not found
```
Department 55 does not exist.

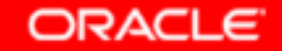

## **Violating Constraints**

**You cannot delete a row that contains a primary keythat is used as a foreign key in another table.**

**DELETE FROM departmentsWHERE department\_id = 60;**

```
DELETE FROM departments*
ERROR at line 1:
ORA-02292: integrity constraint (HR.EMP_DEPT_FK) violated - child record found
```
## **Creating a Tableby Using a Subquery**

• **Create a table and insert rows by combining the CREATE TABLE statement and the AS** *subquery* **option.**

```
CREATE TABLE table
[(column, column...)]AS subquery;
```
- • **Match the number of specified columns to the number of subquery columns.**
- • **Define columns with column names anddefault values.**

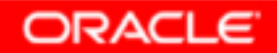

## **Creating a Tableby Using a Subquery**

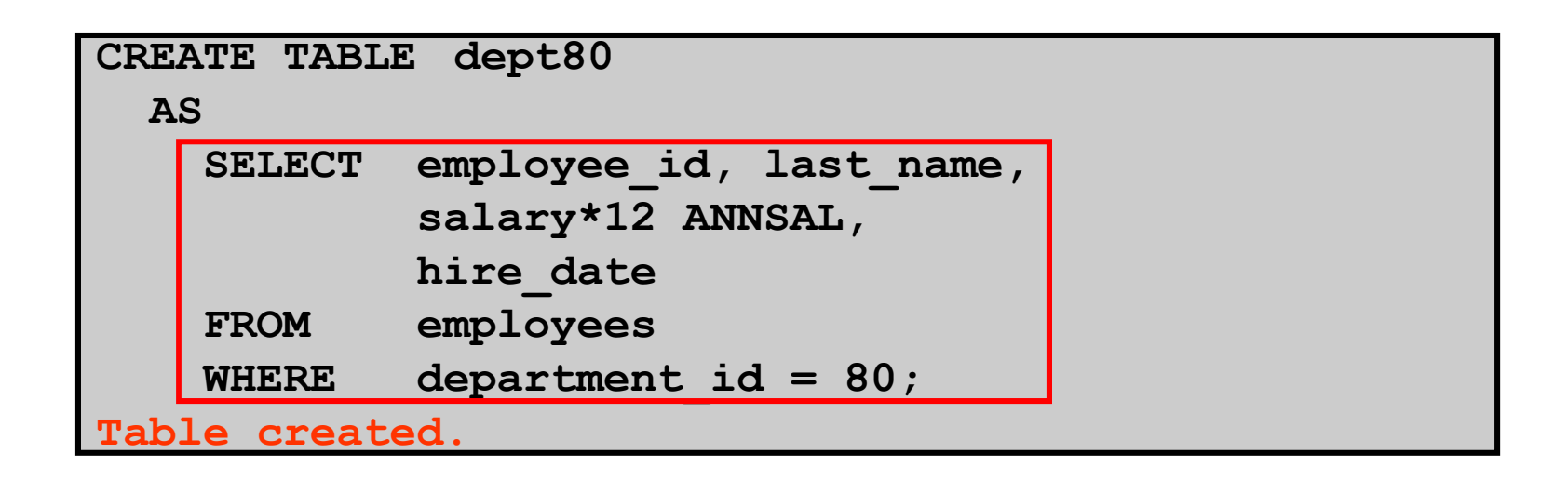

### **DESCRIBE dept80**

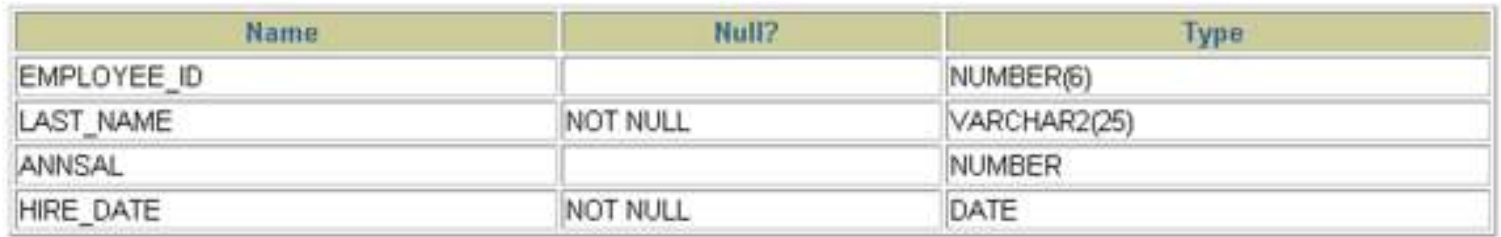

### **ORACLE**

# **ALTER TABLE Statement**

**Use the ALTER TABLE statement to:**

- •**Add a new column**
- **Modify an existing column**•
- **Define a default value for the new column**•
- •**Drop a column**

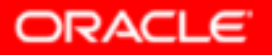

## **Dropping a Table**

- •**All data and structure in the table are deleted.**
- •**Any pending transactions are committed.**
- $\bullet$ **All indexes are dropped.**
- •**All constraints are dropped.**
- •**You** *cannot* **roll back the DROP TABLE statement.**

**DROP TABLE dept80;Table dropped.**

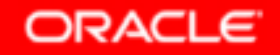

## **Summary**

**In this lesson, you should have learned how to use the CREATE TABLE statement to create a table and include constraints.**

- •**Categorize the main database objects**
- •**Review the table structure**
- •**List the data types that are available for columns**
- •**Create a simple table**
- • **Understand how constraints are created at the time of table creation**
- $\bullet$ **Describe how schema objects work**

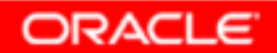